## Package 'artpack'

August 24, 2023

Title Creates Generative Art Data

Version 0.1.0

Maintainer Meghan Harris <meghanha01@gmail.com>

Description Create data that displays generative art when mapped into a 'ggplot2' plot. Functionality includes specialized data frame creation for geometric shapes, tools that define artistic color palettes, tools for geometrically transforming data, and other miscellaneous tools that are helpful when using 'ggplot2' for generative art.

License MIT + file LICENSE

URL <https://meghansaha.github.io/artpack/>

BugReports <https://github.com/Meghansaha/artpack/issues>

**Imports** cli, dplyr  $(>= 1.0.8)$ , grDevices, knitr, purrr  $(>= 0.3.4)$ , rlang, stringr ( $> = 1.5.0$ ), tibble ( $> = 3.1.6$ )

**Suggests** covr, rmarkdown, spelling, test that  $(>= 3.0.0)$ , ggplot2  $(>=$ 3.4.2), withr

VignetteBuilder knitr

Config/testthat/edition 3

Encoding UTF-8

Language en-US

RoxygenNote 7.2.3

NeedsCompilation no

Author Meghan Harris [aut, cre] (<<https://orcid.org/0000-0003-3922-8101>>)

Repository CRAN

Date/Publication 2023-08-24 09:00:02 UTC

## R topics documented:

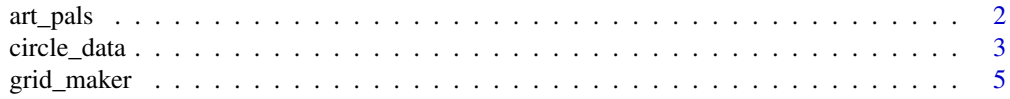

#### <span id="page-1-0"></span>2 art\_pals

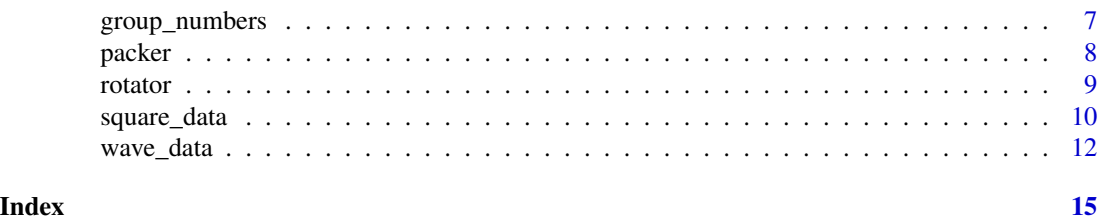

art\_pals *Custom-built artpack Color Palettes*

#### Description

The artpack palette picker. The art\_pals function consists of 18 palettes: "arctic", "beach", "bw", "brood", "cosmos", "explorer", "gemstones", "grays", "icecream", "imagination", "majestic", "nature", "neon", "ocean", "plants", "rainbow", "sunnyside", "super"

#### Usage

 $art\_pals(pal = NULL, n = 5, direction = "regular")$ 

#### Arguments

pal A character string of the desired artpack palette.

The 18 artpack palettes include:

- "arctic" Icy blue and white colors
- "beach" Sand-colored tans and ocean-colored blue colors
- "bw" A gradient of black to white colors
- "brood" A gradient of different shades of dark gray and black colors
- "cosmos" Nebula-inspired blue, purple, and pink colors
- "explorer" Pokemon-type inspired colors
- "gemstones" Birthstone/Mineral-inspired colors
- "grays" A gradient of dark, medium, and light gray colors
- "icecream" A light pastel palette of cream, blue, brown, and pink colors
- "imagination" 90's school supply-inspired colors
- "majestic" Shades of majestic purple colors
- "nature" A mix of tan, brown, green, and red colors
- "neon" A neon spectrum of rainbow colors
- "ocean" A gradient of dark to light blue colors
- "plants" A gradient of dark to light green colors
- "rainbow" A vibrant mix of rainbow colors
- "sunnyside" A retro-inspired mix of pink, orange, and yellow colors
- "super" A marveling mix of heroic colors

n The numbers of colors desired in the output.

Default is 5. n must be a positive integer with a value greater than 0

direction The direction of the palette

Default is "regular". Only two options accepted: "regular" or "reverse"

<span id="page-2-0"></span>circle\_data 3

#### Value

A Character Vector.

#### Examples

```
library(ggplot2)
dots \le data.frame(x = c(1:10), y = 2.5)
dots$fills <- art_pals("rainbow", 10)
dots |>
  ggplot(aes(x, y)) +theme_void() +
  geom_point(
   shape = 21,
   fill = dots$fills,
   color = "#000000",
   size = 10,stroke = 2
  \lambdadots_rev <- data.frame(x = c(1:10), y = 2.5)
dots_rev$fills <- art_pals("rainbow", 10, "reverse")
dots_rev |>
  ggplot(aes(x, y)) +
  theme_void() +
  geom_point(
   shape = 21,
   fill = dots_rev$fills,
   color = "#000000",
   size = 10,stroke = 2
  )
```
circle\_data *Data Generation for Circles*

#### Description

A tool for creating a data frame of values that create a circle with a specified radius when plotted.

The geom\_path and geom\_polygon geoms are recommended with this data for use in ggplot2 for generative art.

#### Usage

```
circle_data(
  x,
  y,
  radius,
  color = NULL,
  fill = NULL,n\_points = 100,group_var = FALSE,
  group_prefix = "circle_"
\mathcal{L}
```
#### Arguments

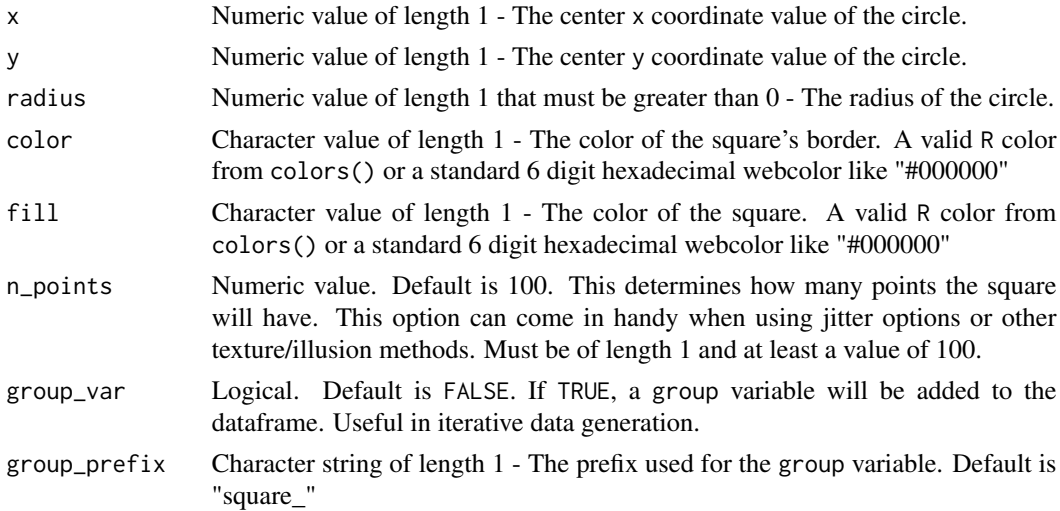

#### Value

A Tibble

#### Examples

```
# Creating one circle
library(ggplot2)
one_circle \le - circle_data(x = 0, y = 0, radius = 5)
# Plot The Data
one_circle |>
 ggplot(aes(x, y)) +
 geom_path(color = "green") +
 coord_equal()
```
#### <span id="page-4-0"></span>grid\_maker 5

```
# To create multiple circles, use your preferred method of iteration:
# Creating two circles
library(purrr)
library(dplyr)
# Make your specs
x_vals <- c(0, 10)
y_vals <- c(0, 0)
radi \leq c(1, 3)fills <- c("purple", "yellow")
circle_n <- 1:2
# Prep for your iteration
lst_circle_specs <-
  list(
   x_vals,
   y_vals,
   radi,
   fills,
   circle_n
  \lambda# Use `circle_data()` in your preferred iteration methods
two_circles <- pmap(lst_circle_specs, ~ circle_data(
  x = .1,
  y = ..2,
  radi = \ldots3,
  fill = \dots4,
  color = "#000000",
  group_var = TRUE
) |>
  # circle_data adds a `group` variable if `group_var` = TRUE.
  # For multiple circles, a unique identifier should be added/pasted in.
  mutate(group = paste0(group, ..5))) |>
  list_rbind()
# Plot the data
two_circles |>
  ggplot(aes(x, y, group = group)) +
  theme(legend.position = "none") +
  geom_polygon(
    color = two_circles$color,
    fill = two_circles$fill
  ) +coord_equal() #Always use coord_equal() or coord_fixed for circles!
```
grid\_maker *Data Generation for A Custom-built Square Grid*

#### Description

Creates a dataframe of x and y points to visualize a square grid based on given x and y limits. Providing a color palette and fill style are optional.

#### Usage

```
grid_maker(
  xlim,
  ylim,
  size,
  fill\_pal = NULL,fill_style = "range",
  color_pal = NULL,
  color_style = "range"
\mathcal{L}
```
### Arguments

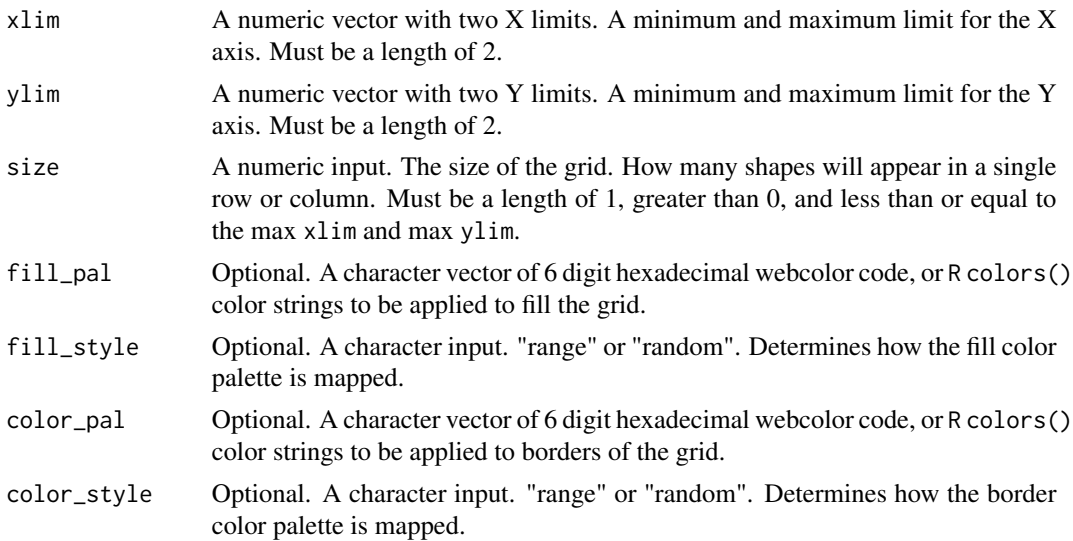

#### Value

A Tibble

#### Examples

```
# Creating data for a grid:
library(ggplot2)
```

```
grid_data <- grid_maker(
 xlim = c(0, 50),ylim = c(0, 50),
```
#### <span id="page-6-0"></span>group\_numbers 7

```
size = 10,
 fill_pal = c("turquoise", "black", "purple"),
 color_pal = c("black", "limegreen")
)
ggplot() +
 geom_polygon(
   data = grid_data,
   aes(x, y, group = group),
   fill = grid_data$fill,
   color = grid_data$color
 ) +coord_equal()
```
group\_numbers *Convert Numbers into Padded Strings for Easier Group Numbering*

#### Description

Convert Numbers into Padded Strings for Easier Group Numbering

#### Usage

group\_numbers(numbers)

#### Arguments

numbers A numeric vector with a length of at least 1.

#### Value

A Character Vector

#### Examples

```
# Useful for easier group numbering so groups are ordered as intended
# Expects a numeric vector of numbers to convert to padded numbers
regular_numbers <- 1:19
padded_numbers <- group_numbers(regular_numbers)
```

```
# The padding matters when creating labels for groupings
# as numbers will be converted to characters if attached to strings.
# Sorts as expected:
sort(regular_numbers)
# Does not as a character:
sort(paste0("group_", regular_numbers))
# Will sort as expected when padded:
```
sort(paste0("group\_", padded\_numbers))

#### <span id="page-7-0"></span>Description

A tool for creating a data frame of values that create a circle packing design when plotted. When the default circle\_type "whole" is used, the output should mapped with geom\_polygon in a ggplot. When "swirl" is used, the output should be mapped with geom\_path for the best results.

#### Usage

```
packer(
  n,
 min_x = 0,
 max_x = 100,
 min_y = 0,
 max_y = 100,
 big_r = 5,
 med_r = 3,
  small_r = 1,
  color_pal = NULL,
  color_type = "regular",
  circle_type = "whole"
```
#### Arguments

)

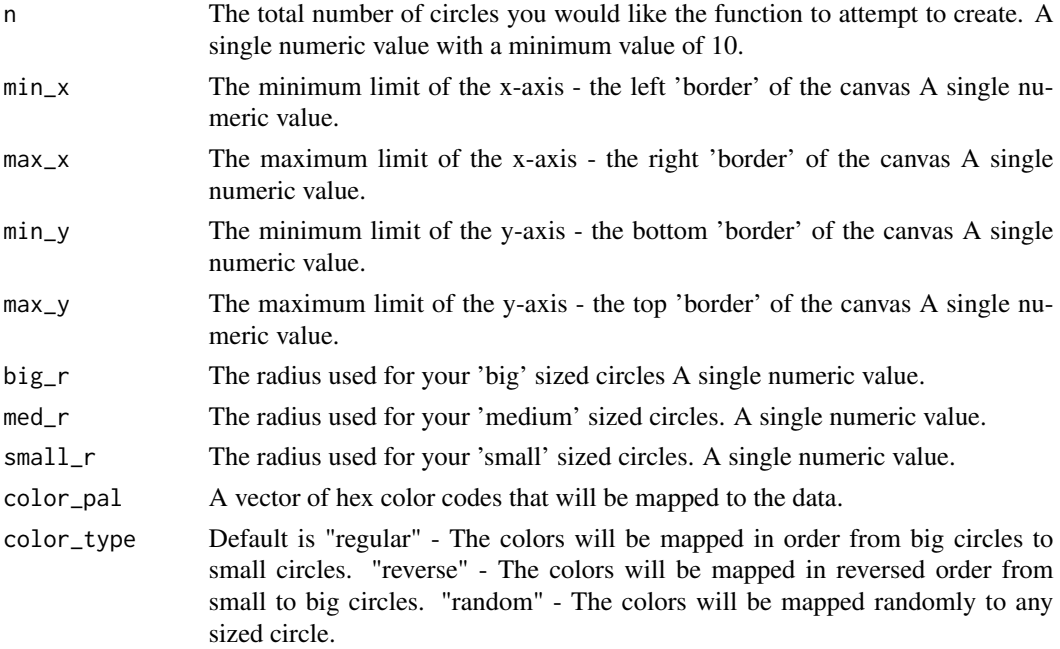

#### <span id="page-8-0"></span>rotator 9

```
circle_type Default is "whole" - Regular circles. "swirl" - circles are replaced with spirals.
                  Spirals should be mapped with geom_path in a ggplot for the best results.
```
#### Value

A Tibble

#### Examples

```
library(ggplot2)
set.seed(0310)
packed_circles <- packer(
  n = 50, big_r = 5, med_r = 3, small_r = 1,
  min_x = 0, max_x = 100, min_y = 0, max_y = 100\mathcal{L}packed_circles
packed_circles |>
  ggplot(aes(x, y, group = group)) +
  theme_void() +
  theme(plot.background = element_rect(fill = "black")) +
  geom_polygon(fill = "white", color = "red") +
  coord_equal()
```
#### rotator *Rotate Points in a Data Frame Based on an Anchor Point*

#### Description

Rotates the x and y points in a given data frame by a given angle based on a designated anchor point.

#### Usage

```
rotator(data, x, y, angle = 5, anchor = "center", drop = FALSE)
```
#### Arguments

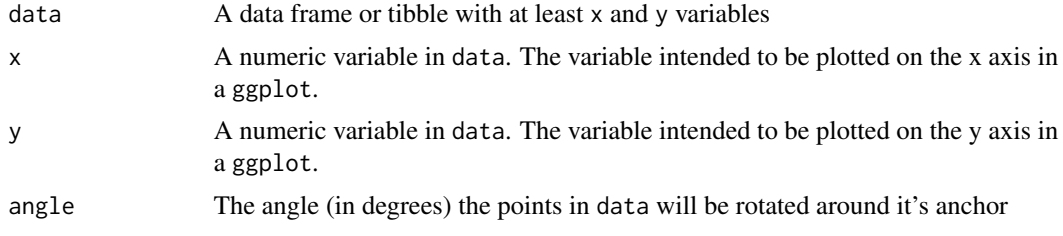

<span id="page-9-0"></span>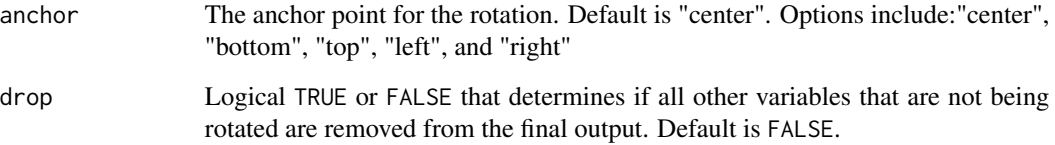

#### Value

A data frame

#### Examples

```
library(ggplot2)
original_square <- data.frame(
  x = c(0, 3, 3, 0, 0),
  y = c(0, 0, 3, 3, 0)\mathcal{L}rotated_square <- rotator(data = original_square,
                           x = x,
                           y = y,
                           angle = 45,
                           anchor = "center")
ggplot()+
  geom_path(data = original_square,
                     aes(x,y),
                     color = "red")+geom_polygon(data = rotated_square,
                        aes(x,y),
                        fill = "purple") +coord_equal()
```
square\_data *Data Generation for Squares*

#### Description

A tool for creating a data frame of values that create a square with a specified size when plotted.

The geom\_path and geom\_polygon geoms are recommended with this data for use in ggplot2 for generative art.

#### square\_data 11

#### Usage

```
square_data(
 x,
 y,
 size,
 color = NULL,
 fill = NULL,n\_points = 100,group_var = FALSE,
 group_prefix = "square_"
\mathcal{L}
```
#### Arguments

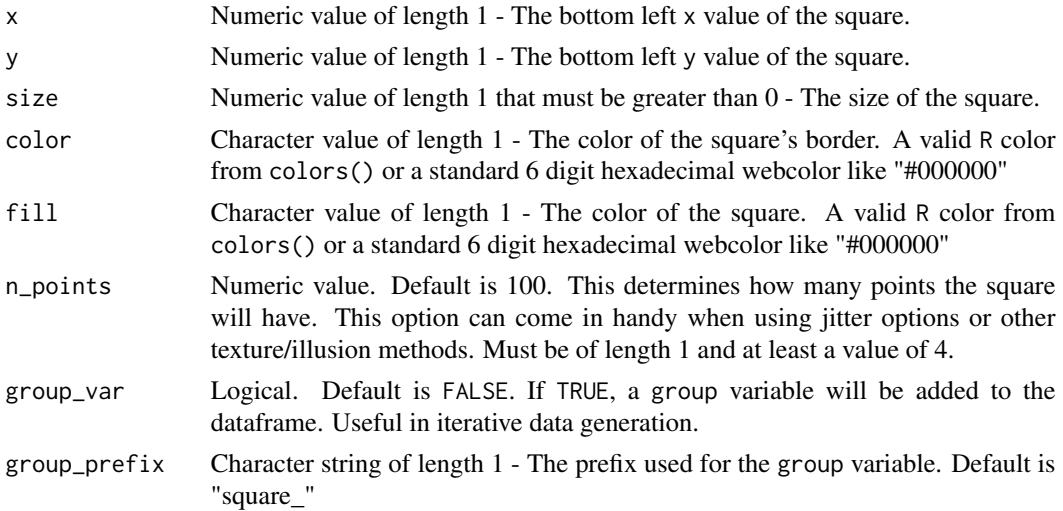

#### Value

A Tibble

#### Examples

```
# Creating one square
library(ggplot2)
one_square \leq square_data(x = 0, y = 0, size = 5)
# Plot The Data
one_square |>
  ggplot(aes(x,y))+
  geom_path(color = "green")+
  coord_equal()
```
# To create multiple squares, use your preferred method of iteration:

```
# Creating two squares
library(purrr)
library(dplyr)
# Make your specs
x_values < -c(0,4)y_vals \leftarrow c(0,0)sizes \leftarrow c(1,3)fills <- c("purple", "yellow")
square_n <-1:2# Prep for your iteration
lst_square_specs <-
  list(
   x_vals,
   y_vals,
   sizes,
   fills,
    square_n
  )
# Use `square_data()` in your preferred iteration methods
two_squares <- pmap(lst_square_specs, ~square_data(
  x = .1,
  y = ..2,
  size = .3,
  fill = ..4,color = "#000000",
  group_var = TRUE
) |>
  # square_data adds a `group` variable if `group_var` = TRUE.
  # For multiple squares, a unique identifier should be added/pasted in.
  mutate(group = paste@(group, . .5))) |>
  list_rbind()
# Plot the data
two_squares |>
  ggplot(aes(x, y, group = group))+
  theme(legend.position = "none")+
  geom_polygon(color = two_squares$color,
               fill = two_squares$fill) +
  coord_equal()
```
<span id="page-11-0"></span>

#### wave\_data 13

### Description

A tool for making data frames filled with data that displays sine or cosine waves when graphed.

The geom\_path and geom\_polygon geoms are recommended with this data for use in ggplot2 for generative art.

### Usage

```
wave_data(
 start,
  end,
 size = 1,type = "sin",orientation = "horizontal",
  freq = 3,
 n\_points = 500,color = NULL,
  fill = NULL,group_var = FALSE,
  dampen = NULL,
  amplify = NULL
\mathcal{L}
```
#### Arguments

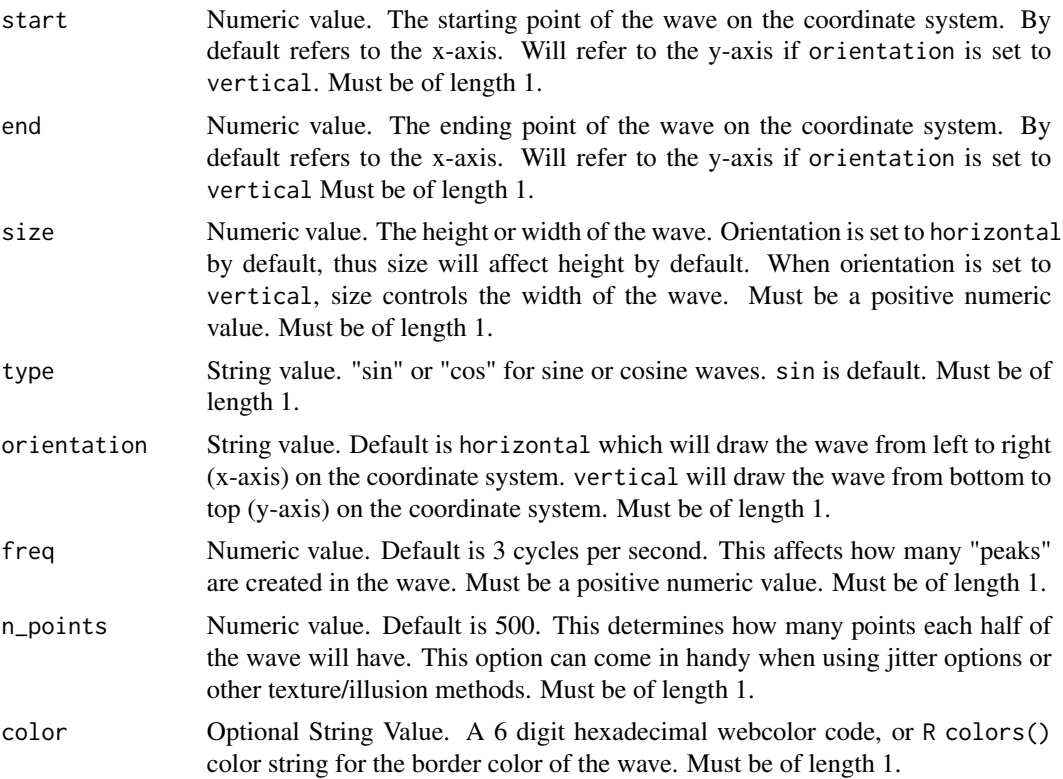

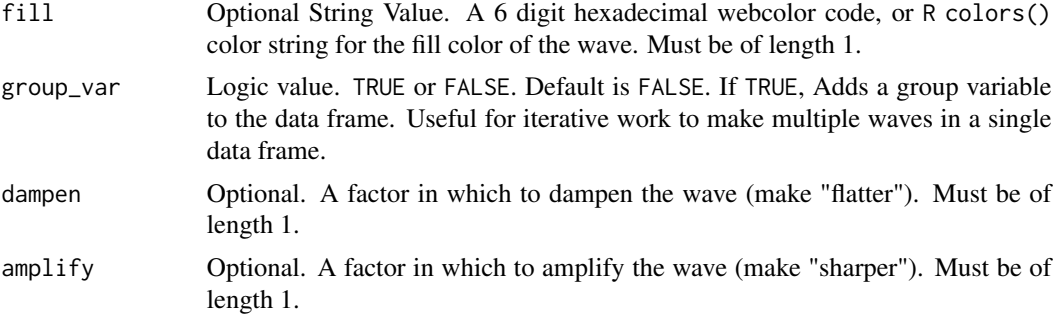

#### Value

A Tibble

### Examples

```
library(ggplot2)
wave_df <- wave_data(
  start = 0, end = 10,
  fill = "purple",
  color = "green"
\mathcal{L}wave_df |>
  ggplot(aes(x, y)) +
  theme_void() +
  geom_polygon(
   fill = wave_df$fill,
    color = wave_df$color,
    linewidth = 3
  ) +coord_equal()
```
# <span id="page-14-0"></span>Index

art\_pals, [2](#page-1-0) circle\_data, [3](#page-2-0) grid\_maker, [5](#page-4-0) group\_numbers, [7](#page-6-0) packer, [8](#page-7-0) rotator, [9](#page-8-0) square\_data, [10](#page-9-0) wave\_data, [12](#page-11-0)